## **Forum: Propositions de logiciels**

**Topic: comment-restaurer-fichier-contenu-point-restauration-wind[ows](http://www.gratilog.net/xoops) Subject: Re: comment-restaurer-fichier-contenu-point-restauration-windows** Publié par: Washington Contribution le : 27/09/2014 15:06:54

Les dates sont correctes, ci-joint une prise d'écran via mon disque dur "testeur".

Le problème est peut-être la version de Windows, 32-bit par rapport à 64-bit.

Pour les non habitué(e)s, ShadowExplorer crée un service. J'ai aussi fait avec succès, une restauration de 2 répertoires spécifiques que j'avais préalablement détruit.

Belle trouvaille, je vais officiellement l'installer. Merci!

## **Fichier(s) attaché(s)**:

## **ShadowExplorer.jpg** (419.19 KB)

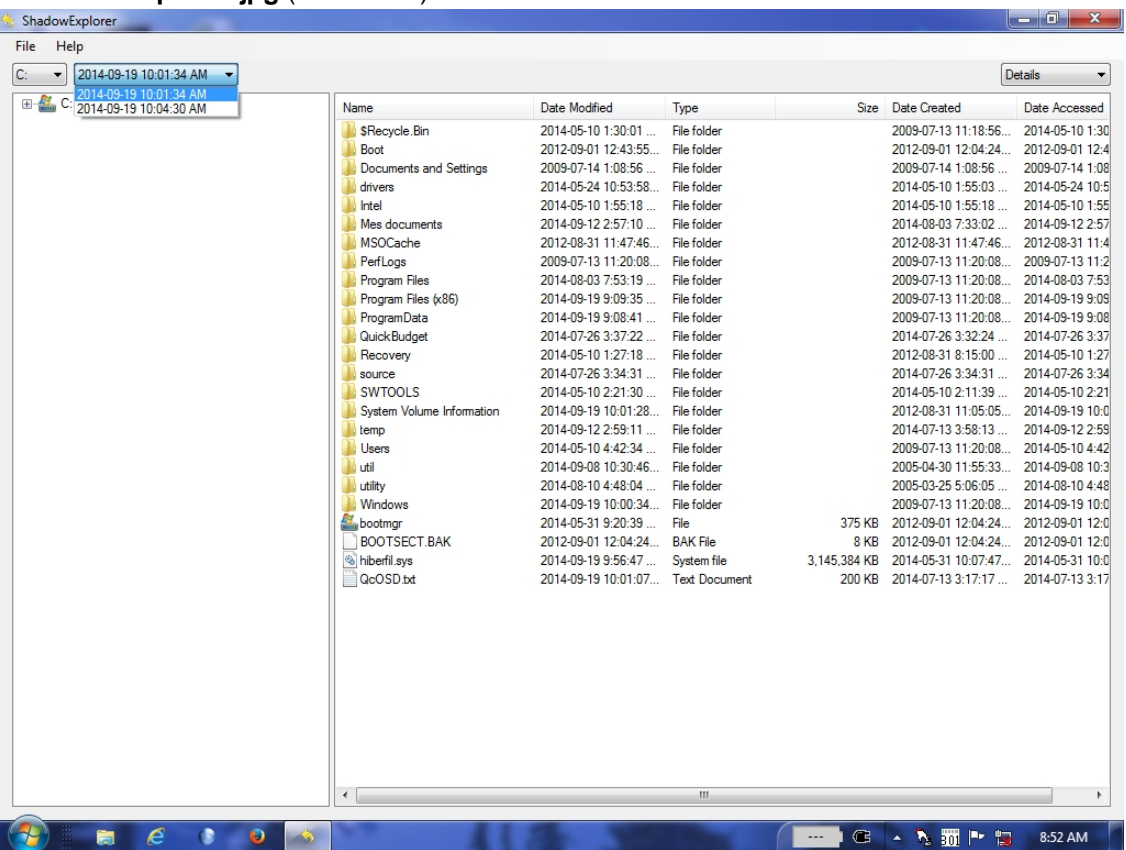